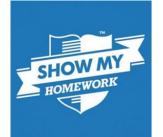

## How to login to Show My Homework

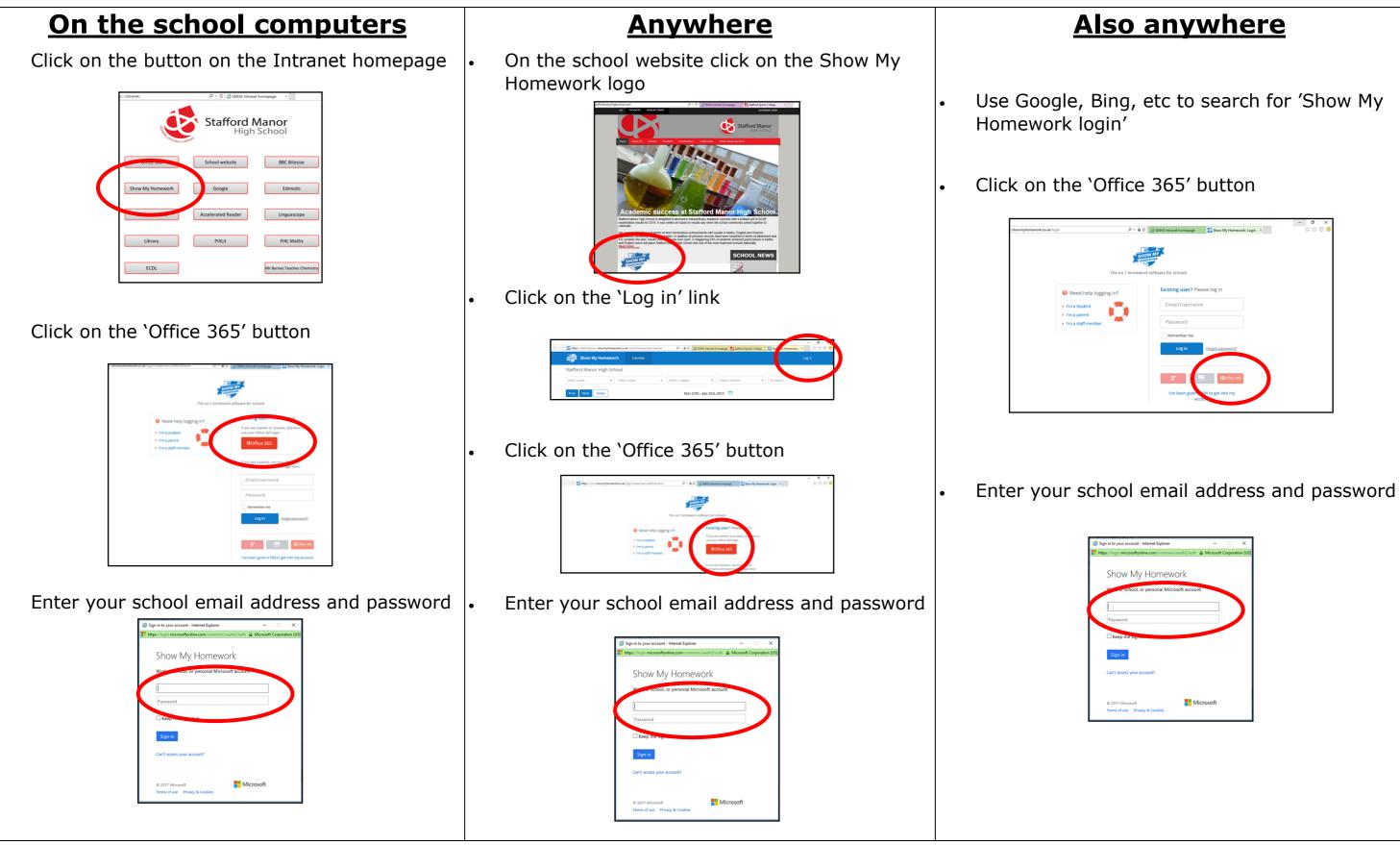

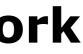

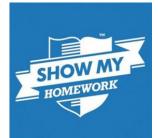

| Sign in to your account - Internet Explorer          | -         |            | ×        |
|------------------------------------------------------|-----------|------------|----------|
| https://login.microsoftonline.com/common/oauth2/auth | Microsoft | t Corporat | ion [US] |
| Show My Homework                                     |           |            |          |
| Password                                             |           |            |          |
| Sign in                                              |           |            |          |
| Can't access your account?                           |           |            |          |
| © 2017 Microsoft Mich                                | rosoft    |            |          |